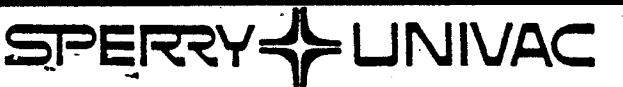

## conversion technical • **bulletin**  .

**Basic Systems** 

BULLETIN  $# 24$ 

<u>.</u>

DECEMBER, 1982

## S34CON (TIM S/34 S&D CONVERTER) USING MIRAM SEQUENTIAL DISK INPUT

The purpose of this bulletin is to define an alternate procedure to convert IBM. S/34 Screens and Data to System 80. The present format requires the processing of S/34 S&D specifications on diskette(s) in single volume, single file per execution of S34CON (S&D Converter).

The process on the following page will eliminate the requirement for single volume, single file conversion.

COMPANY CONFIDENTIAL "C"

For further information contact: Basic Systems Conversion Services Field Support - (215) 542-6054, M.S. B103M, Blue Bell, Pa. 19424

ID Contact: Ralf Thimell, Bridgehouse 258-3738 GS9262

 $\label{eq:2.1} \frac{1}{\sqrt{2}}\int_{0}^{\infty}\frac{1}{\sqrt{2\pi}}\left(\frac{1}{\sqrt{2\pi}}\right)^{2\alpha} \frac{1}{\sqrt{2\pi}}\int_{0}^{\infty}\frac{1}{\sqrt{2\pi}}\left(\frac{1}{\sqrt{2\pi}}\right)^{\alpha} \frac{1}{\sqrt{2\pi}}\frac{1}{\sqrt{2\pi}}\int_{0}^{\infty}\frac{1}{\sqrt{2\pi}}\frac{1}{\sqrt{2\pi}}\frac{1}{\sqrt{2\pi}}\frac{1}{\sqrt{2\pi}}\frac{1}{\sqrt{2\pi}}\frac{1}{\sqrt{2\pi}}$ 

 $\label{eq:2.1} \frac{1}{\sqrt{2\pi}}\int_{\mathbb{R}^3}\frac{1}{\sqrt{2\pi}}\left(\frac{1}{\sqrt{2\pi}}\right)^2\frac{1}{\sqrt{2\pi}}\int_{\mathbb{R}^3}\frac{1}{\sqrt{2\pi}}\left(\frac{1}{\sqrt{2\pi}}\right)^2\frac{1}{\sqrt{2\pi}}\frac{1}{\sqrt{2\pi}}\frac{1}{\sqrt{2\pi}}\frac{1}{\sqrt{2\pi}}\frac{1}{\sqrt{2\pi}}\frac{1}{\sqrt{2\pi}}\frac{1}{\sqrt{2\pi}}\frac{1}{\sqrt{2\pi}}\frac{1}{\sqrt{2$ 

 $\label{eq:2.1} \frac{1}{\sqrt{2}}\int_{\mathbb{R}^3}\frac{1}{\sqrt{2}}\left(\frac{1}{\sqrt{2}}\right)^2\frac{1}{\sqrt{2}}\left(\frac{1}{\sqrt{2}}\right)^2\frac{1}{\sqrt{2}}\left(\frac{1}{\sqrt{2}}\right)^2.$ 

Conversion Technical Bulletin #24

- 1. Allocate a MIRAM non-indexed (sequential) file on disk.
- 2. Run Data Utilities (RV I@DATA) input is diskette(s) containing  $S/34$  S&D specifications - output must be 80 byte records with no record control block. If more than one file exists on diskette(s), extend the disk file and down load the remaining files to disk.
- 3. Copy existing S34CON in \$Y\$JCS to a user named job stream as per the following example (DO NOT CHANGE S34CON):

Original S34CON:

 $\bullet$ 

 $\bullet$ 

 $//$  JOB S34CON& $\&$  $1/$  S34CONP FI=&FI, VI=&VI, FO=&FO, FW=&FW, VW=&VW, D=&D *I&* 

Alternate user job stream:

II JOB S34USF&3: I I S34USEP FI::&FI, VI=&::VI, FO=&FO, DEV=&DEV, F#=&FW, VW=&::VW, D=&D *I&* 

4. Copy existing S34CONP in \$Y\$JCS to a user named procedure as per the following example (DO NOT CHANGE S34CONP):

First, second and seventh lines of original S34CONP:

LABEL PROC , ,  $FI =$ ,  $VI =$ ,  $FO = SYSTEMT$ ,  $VO = RES$ ,  $FW =$ ,  $VW =$ ,  $A =$ ,  $D =$  S34CONP NAME

.<br>.  $//$  DVC 130  $//$  VOL &VI  $//$  LBL &FI

First, second and seventh lines of alternate user procedure:

LABEL PROC ,,FI=,VI=,FO=SYSFMT,VO=RES,DEV=130,FW=,VW=,A=,D=<br>S34USEP NAME

 $\ddot{\cdot}$ // DVC &DEV // VOL &VI // LBL &FI

- 5. Run the alternate user job stream which allows the DEV parameter to specify diskette or disk input.
- NOTE: Philadelphia Software Developnent is not required to support the user job stream or procedure nor any problems related to data down loaded from diskette to disk.

 $\label{eq:2.1} \frac{1}{\sqrt{2}}\int_{0}^{\infty}\frac{1}{\sqrt{2\pi}}\left(\frac{1}{\sqrt{2\pi}}\right)^{2}d\mu\left(\frac{1}{\sqrt{2\pi}}\right)\frac{d\mu}{d\mu}d\mu\left(\frac{1}{\sqrt{2\pi}}\right).$ 

 $\sim$